## **ESTADO DE SANTA CATARINA** PREFEITURA MUNICIPAL DE OTACILIO COSTA

CNPJ: 75.326.066/0001-75 Av. Vidal Ramos Júnior, 228 88540-000 - Otacílio Costa - SC  $C.E.P.$ 

## PREGÃO ELETRÔNICO Nr.: 17/2021 - PE

42/2021 12/05/2021

Folha: 1/1

## TERMO DE HOMOLOGAÇÃO DE PROCESSO LICITATÓRIO

O(a) Prefeito Municipal, FABIANO BALDESSAR DE SOUZA, no uso das atribuições que lhe são conferidas pela legislação em vigor, especialmente sob Lei nº 10.520/02 e em face aos princípios ordenados através da Lei nº 8.666/93 e alterações posteriores, a vista do parecer conclusivo exarado pelo Pregoeiro e sua equipe de apoio, resolve:

01 - HOMOLOGAR a presente Licitação nestes termos:

- a) Processo Nr. 42/2021
- b) Licitação Nr. 17/2021-PE
- PREGÃO ELETRÔNICO c) Modalidade.
- d) Data Homologação: 14/06/2021
- CONTRATAÇÃO DE EMPRESA PARA FORNECIMENTO DE MADEIRA PARA MANUTENÇÃO, e) Objeto da Licitação REFORMAS E CONFECÇÃO DE MATA BURROS E PONTES EM ESTRADAS VICINAIS NO MUNICÍPIO DE OTACÍLIO COSTA, CONFORME EDITAL E ANEXOS.

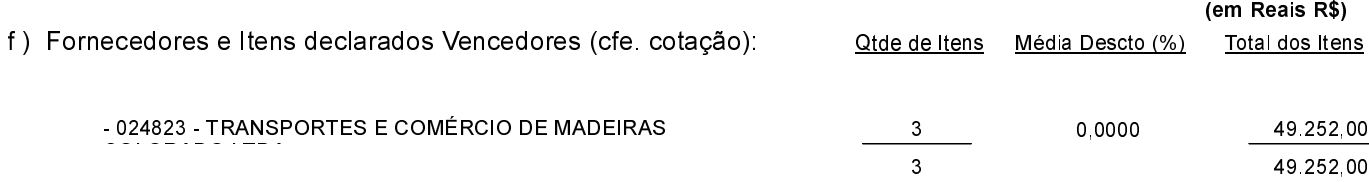

Otacílio Costa, 14 de Junho de 2021.

FABIANO BALDESSAR DE SOUZA PREFEITO MUNICIPAL